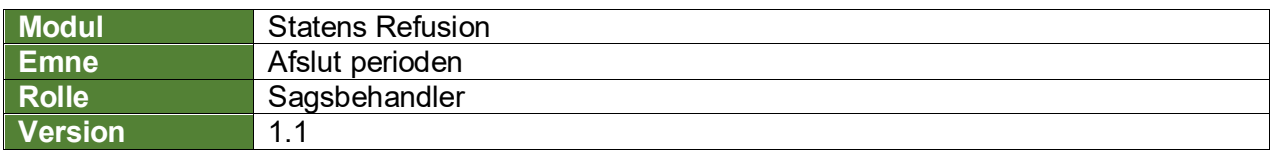

*Denne vejledning beskriver, hvordan du som bruger manuelt afslutter en indberettet anmodning. Dette kan udføres efter refusionsanmodningen er sagsbehandlet af den pågældende myndighed, enten med et afslag eller en udbetalingsspecifikation, som ikke kan færdigbehandles af løsningen.* 

*En udbetalingsspecifikation som ikke kan færdigbehandles af løsningen, er fx at der er modtaget et andet beløb end forventet* ( $\Theta$ ) *eller at der er modtaget et afslag* ( $\mathcal{B}$ ).

*Hvis du har brug for at se, hvordan man fremsøger en refusionssag, se navigationsseddel: "9.1 - Fremsøg en given refusionssag".*

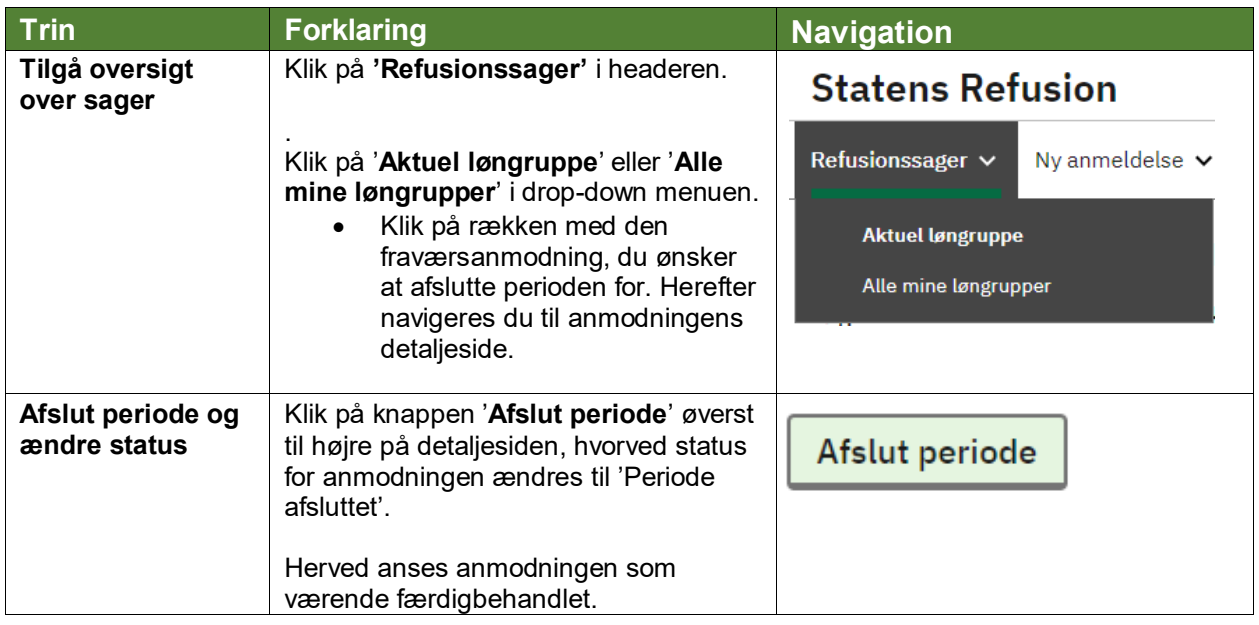